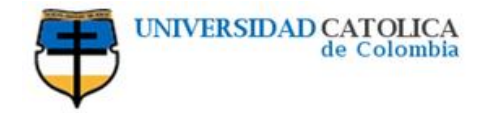

## **SISTEMA DE INVENTARIOS**

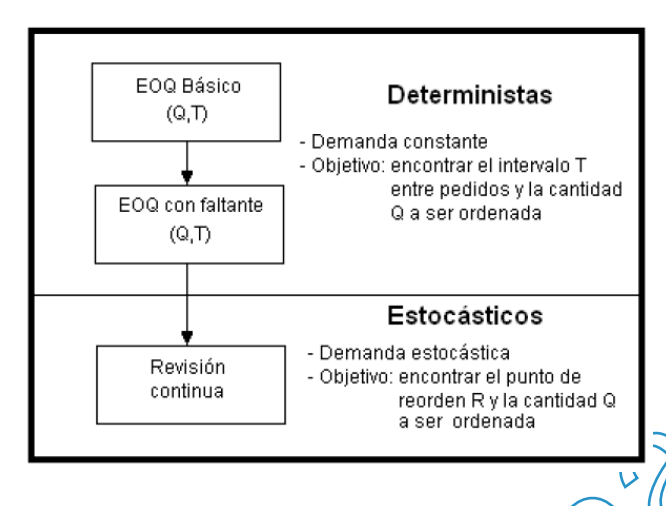

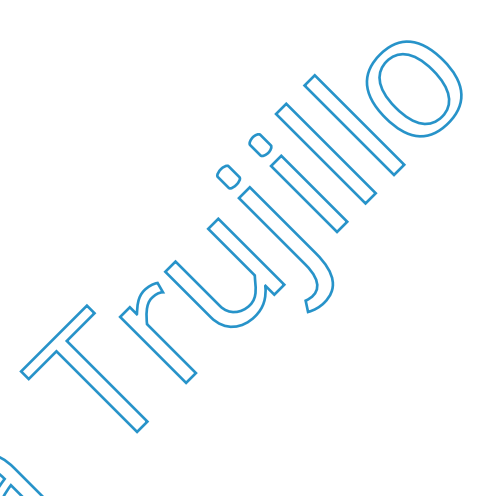

La empresa X, desea saber el costo económico de inventario, para ello cuenta con la siguiente información: Costo de Ordenar \$100.000/orden, Costos de Inventario \$20.000 unidad/año, Costo de faltante \$50.000 unidad, el costo de compra de materia prima es de 75.000/unidad.

El gerente hizo un estudio estadístico de la demanda mensual de derto tipo de producto y determino que presenta la siguiente distribución de probabilidad empírica:

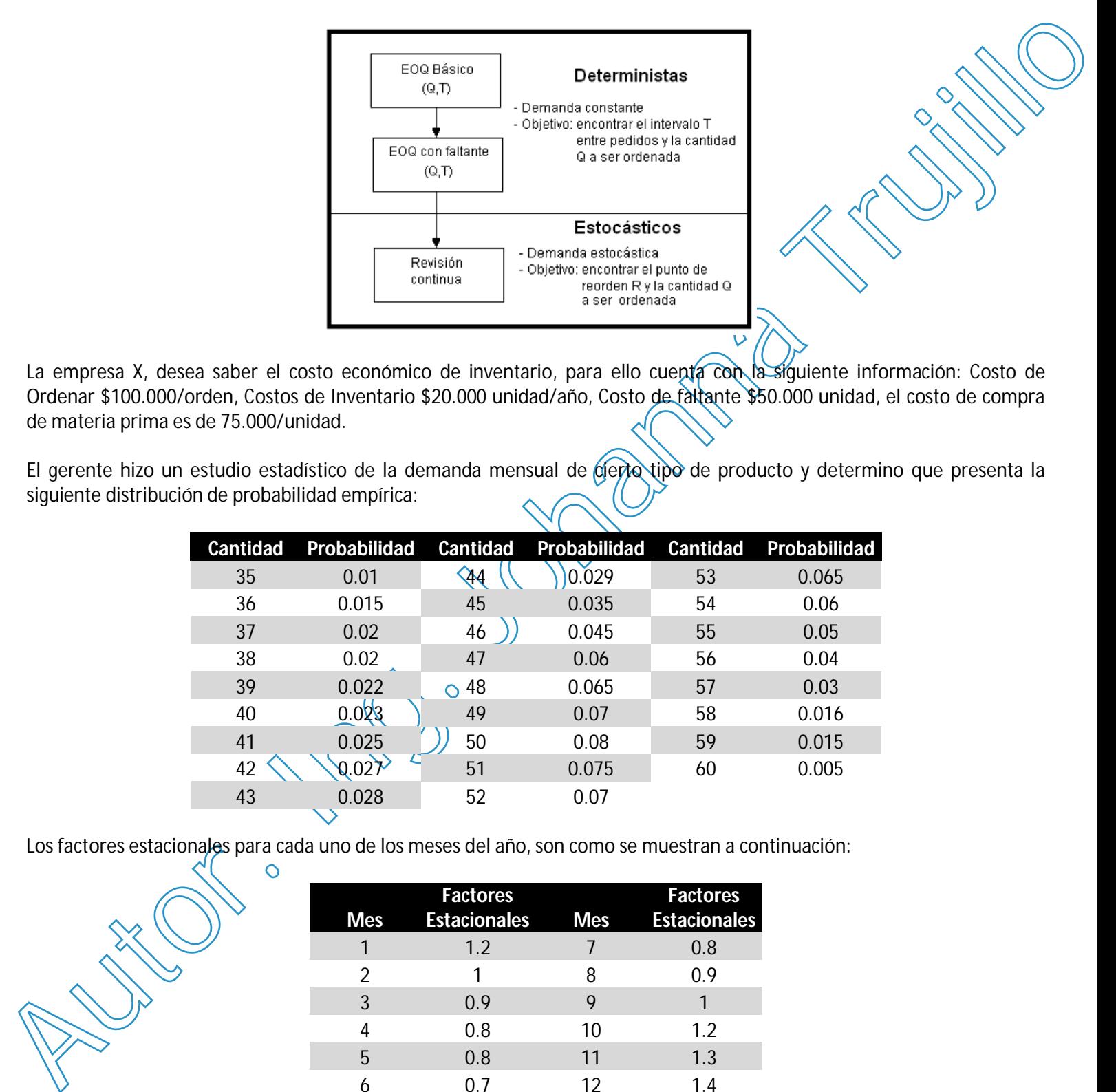

Los factores estacionales para cada uno de los meses del año, son como se muestran a continuación:

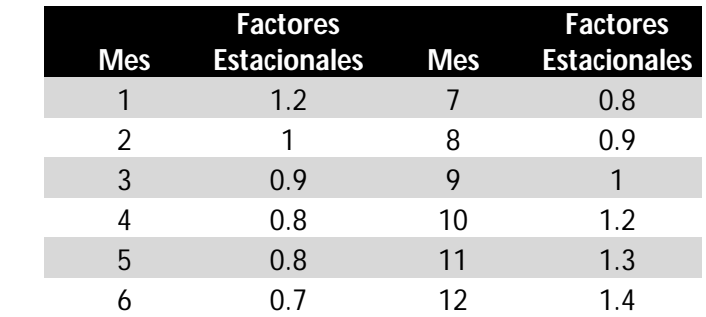

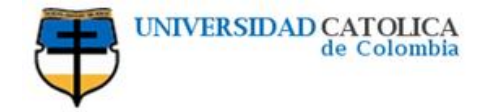

La política de inventarios es mantener un stock de 50 unidades. El Gerente igualmente ha estudiado el comportamiento de entrega de los pedidos del proveedor de la materia prima en estudio, acuerdo a la siguiente distribución de probabilidad empírica:

En el momento de inicio de la simulación el inventario se encuentra en 150 unidades.

Determine:

- La cantidad óptima a ordenar
- El nivel óptimo de re-orden (R)
- Simule para un año de operación
- Grafique el nivel de inventario
- Determine el costo anual del inventario
- Con un intervalo de confianza del 95%, realice 5 réplicas del sistema de inventarios y determine el costo de inventario promedio.
- Determine
- **1. El primer paso es identificar los parámetros del modelo y las variables a controlar**

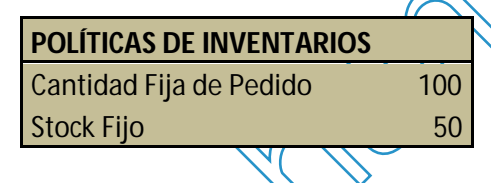

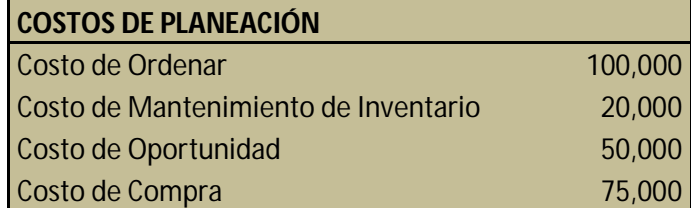

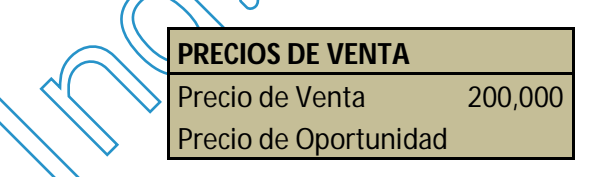

entry and the barriers of the metallic primary entry and the studies of the studies of the studies of the studies of the studies of the studies of the studies of the studies of the studies of the studies of the studies of **2. Realizo las distribuciones acumuladas para las distribuciones discretas y para distribuciones continuas aplico la fórmula establecida, tomando números pseudoaleatorios para cada observación. A continuación se muestran la probabilidad acumulada de las distribuciones empíricas de la demanda y del abastecimiento:**

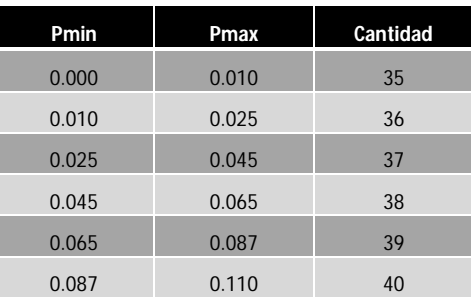

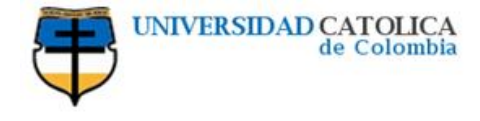

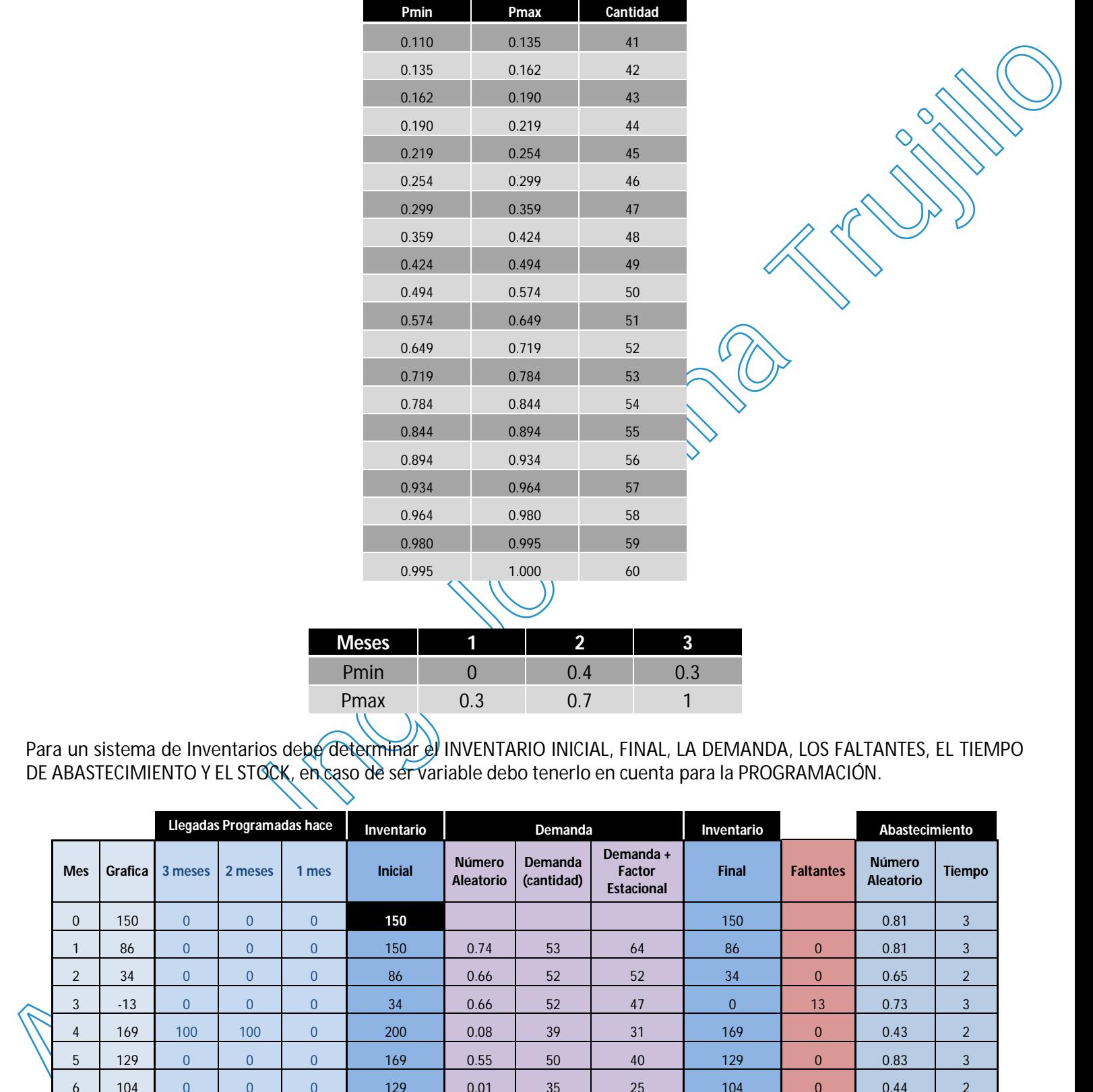

Para un sistema de Inventarios debe determinar el INVENTARIO INICIAL, FINAL, LA DEMANDA, LOS FALTANTES, EL TIEMPO DE ABASTECIMIENTO Y EL STOCK, en caso de ser variable debo tenerlo en cuenta para la PROGRAMACIÓN.

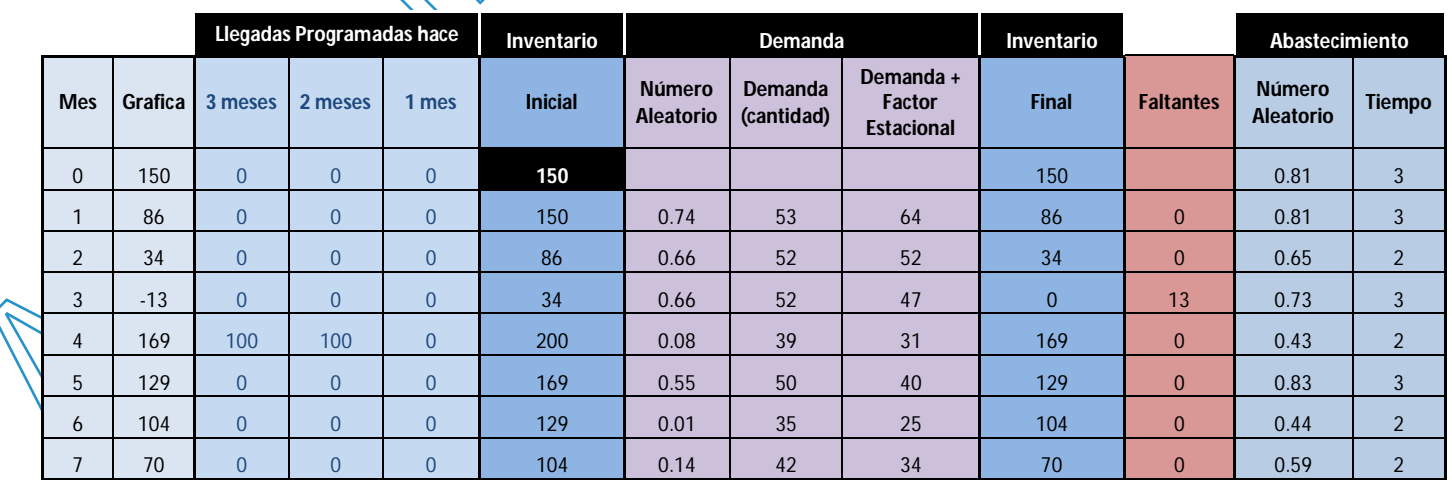

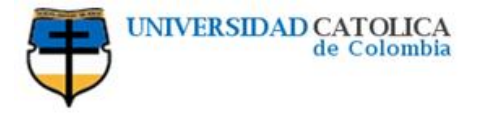

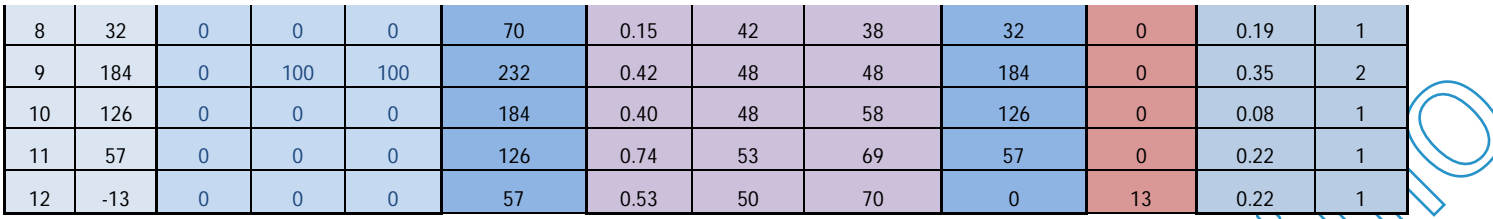

## **3. Formulo el SISTEMA para SIMULAR SU COMPORTAMIENTO EN EL TIEMPO**

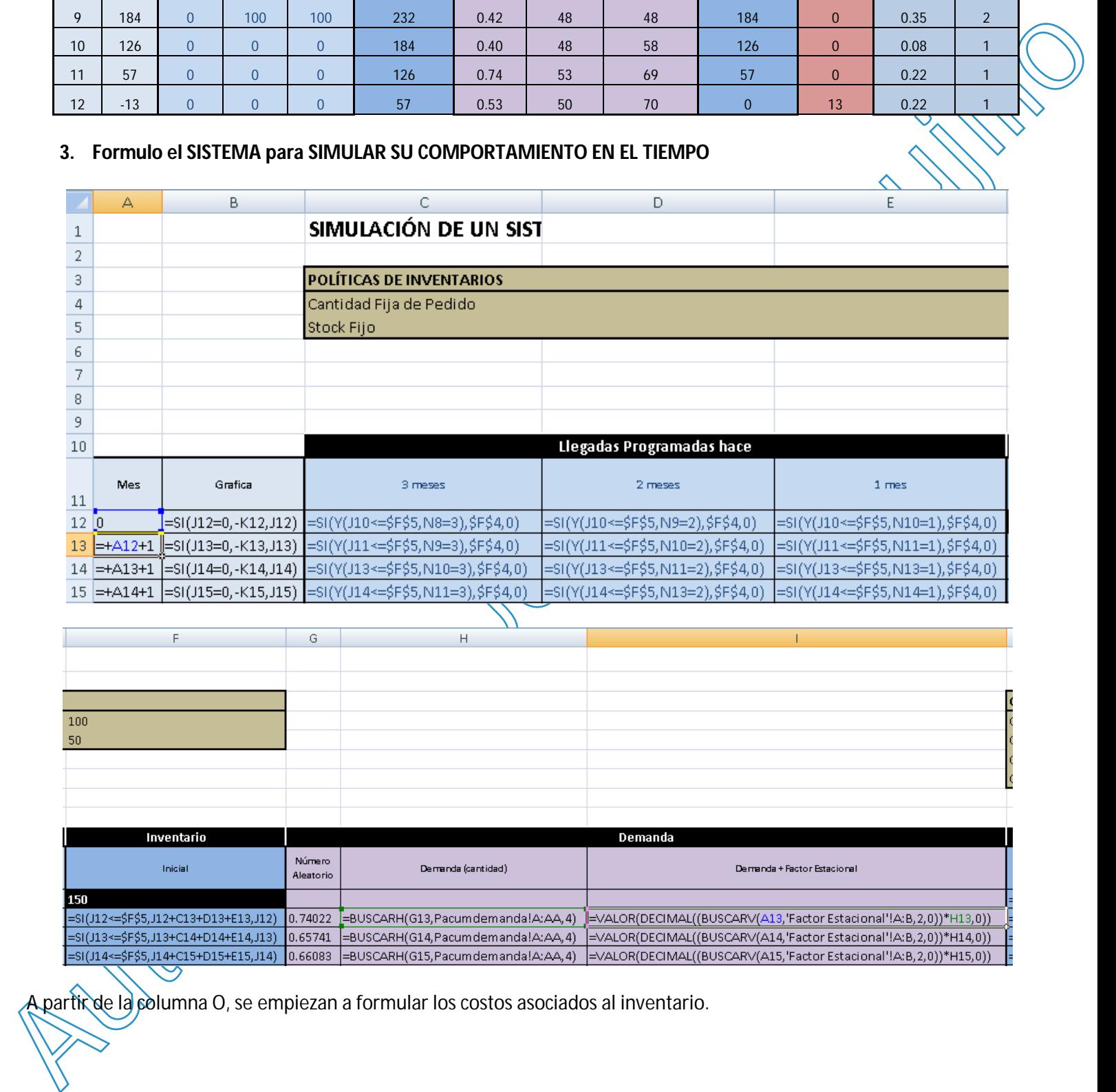

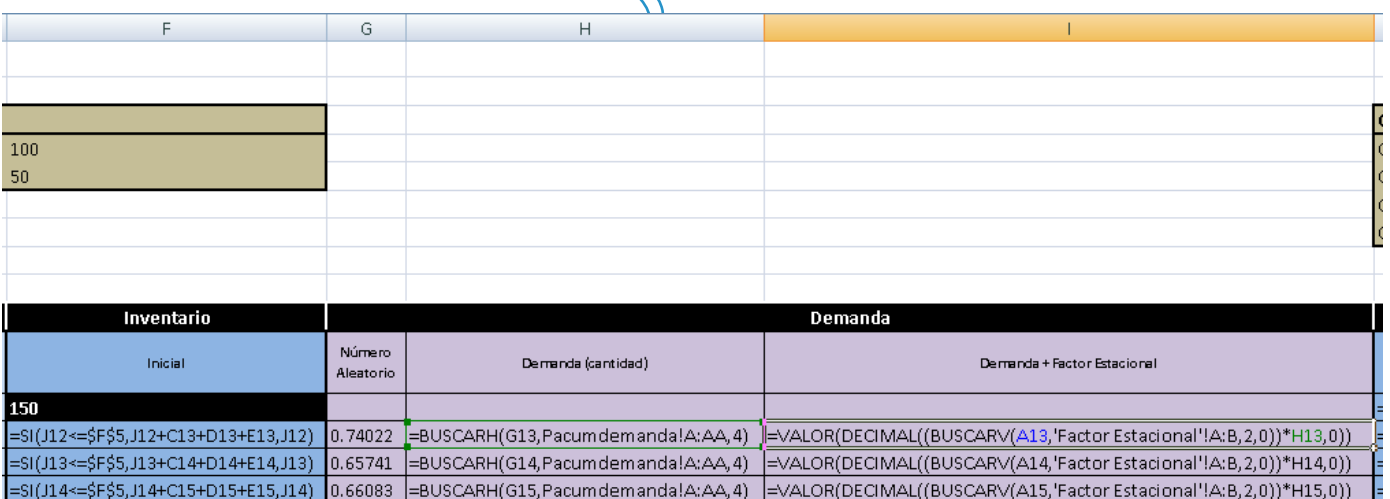

A partir de la columna O, se empiezan a formular los costos asociados al inventario.

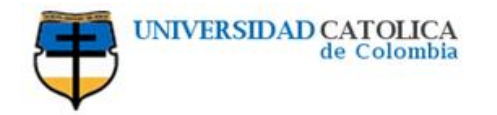

|    |                              |                                                                                                    |                          | M.                                                                 |                                           |                                                  | O.                                                                                     |  |
|----|------------------------------|----------------------------------------------------------------------------------------------------|--------------------------|--------------------------------------------------------------------|-------------------------------------------|--------------------------------------------------|----------------------------------------------------------------------------------------|--|
|    |                              |                                                                                                    |                          |                                                                    |                                           |                                                  |                                                                                        |  |
|    | <b>COSTOS DE PLANEACIÓN</b>  |                                                                                                    |                          |                                                                    |                                           |                                                  |                                                                                        |  |
|    | Costo de Ordenar<br>100000   |                                                                                                    |                          |                                                                    |                                           |                                                  |                                                                                        |  |
|    | Costo de Mantenimiento de    |                                                                                                    |                          |                                                                    | 20000                                     |                                                  |                                                                                        |  |
|    | Costo de Oportunidad         |                                                                                                    |                          |                                                                    | 50000                                     |                                                  |                                                                                        |  |
|    | Costo de Compra              |                                                                                                    |                          |                                                                    | 75000                                     |                                                  |                                                                                        |  |
|    |                              |                                                                                                    |                          |                                                                    |                                           |                                                  |                                                                                        |  |
|    | Inventario                   |                                                                                                    |                          |                                                                    |                                           | Abastecimiento                                   |                                                                                        |  |
|    | Final                        | Stock Variable<br>Faltantes                                                                                                    |                          | Número<br>Aleatorio                                                |                                           | Tiempo                                           | Costo de Ordenar                                                                       |  |
|    | =SI((F12-I12)<0,0,(F12-I12)) |                                                                                                    |                          |                                                                    |                                           | 0.81164361=BUSCARH(M12,Ptentrega!A:D,2,1)        | =SI(C15>0,\$N\$4,SI(D14>0,\$N\$4,SI(E13>0,\$N\$4,0)))                                  |  |
|    |                              |                                                                                                    |                          |                                                                    | 0.81164361=BUSCARH(M13,Ptentrega!A:D,2,1) |                                                  | =SI(C16>0,\$N\$4,SI(D15>0,\$N\$4,SI(E14>0,\$N\$4,0)))                                  |  |
|    |                              |                                                                                                    |                          |                                                                    |                                           | 0.6548089 = BUSCARH (M14, Ptentrega!A:D, 2,1)    | =SI(C17>0,\$N\$4,SI(D16>0,\$N\$4,SI(E15>0,\$N\$4,0)))                                  |  |
|    |                              | =SI((F15-I15)<0,0,(F15-I15))  =SI(F15 <i15,i15-f15,0)< td=""><td></td><td></td><td></td><td>0.7297218 = BUSCARH (M15, Ptentrega! A: D, 2, 1)</td><td>=SI(C18&gt;0,\$N\$4,SI(D17&gt;0,\$N\$4,SI(E16&gt;0,\$N\$4,0)))</td><td></td></i15,i15-f15,0)<> |                          |                                                                    |                                           | 0.7297218 = BUSCARH (M15, Ptentrega! A: D, 2, 1) | =SI(C18>0,\$N\$4,SI(D17>0,\$N\$4,SI(E16>0,\$N\$4,0)))                                  |  |
|    |                              |                                                                                                    |                          |                                                                    |                                           |                                                  |                                                                                        |  |
|    | P.                           | Q                                                                                                    |                          |                                                                    | R                                         | S                                                | T                                                                                      |  |
|    |                              |                                                                                                    |                          |                                                                    |                                           |                                                  |                                                                                        |  |
|    |                              |                                                                                                    |                          |                                                                    |                                           |                                                  |                                                                                        |  |
|    |                              |                                                                                                    |                          | <b>PRECIOS DE VENTA</b>                                            |                                           |                                                  |                                                                                        |  |
|    |                              | Precio de Venta                                                                                                    |                          |                                                                    |                                           |                                                  | 200000                                                                                 |  |
|    |                              |                                                                                                    |                          |                                                                    | Precio de Oportunidad                     |                                                  |                                                                                        |  |
|    |                              |                                                                                                    |                          |                                                                    |                                           |                                                  |                                                                                        |  |
|    |                              |                                                                                                    |                          |                                                                    |                                           |                                                  |                                                                                        |  |
|    |                              |                                                                                                    |                          |                                                                    |                                           |                                                  |                                                                                        |  |
|    |                              |                                                                                                    |                          |                                                                    |                                           |                                                  |                                                                                        |  |
| 10 |                              |                                                                                                    |                          |                                                                    |                                           |                                                  |                                                                                        |  |
|    |                              | Costo de Compra<br>Costo de Mtto de Inventario                                                                                                    |                          | Costo de Faltante                                                  |                                           | Costo Total                                      | Costo Promedio                                                                         |  |
| 11 |                              |                                                                                                    |                          |                                                                    |                                           |                                                  |                                                                                        |  |
|    |                              | 12 = SUMA(C12:E12)*\$N\$7 = SI(A12=0,0,((F12+J12)/2)*\$N\$5/12)                                                                                                    |                          |                                                                    | =SI(K12>0,\$N\$6*K12,0)                   | $=$ SUMA $(012:R12)$                             | $=+512$                                                                                |  |
|    |                              | 13 = SUMA(C13:E13)*\$N\$7 = ((F13+J13)/2)*\$N\$5/12                                                                                                    |                          |                                                                    |                                           | =SI(K13>0,\$N\$6*K13,0) [=SUMA(O13:R13)          | =SUMA(\$S\$13:S13)/CONTAR(\$S\$13:\$S13)                                               |  |
|    |                              | 14 = SUMA(C14:E14)*\$N\$7 = ((F14+J14)/2)*\$N\$5/12                                                                                                    |                          |                                                                    |                                           | =SI(K14>0,\$N\$6*K14,0)  =SUMA(O14:R14)          | =SUMA(\$S\$13:S14)/CONTAR(\$S\$13:\$S14)                                               |  |
|    |                              | 15 = SUMA(C15:E15)*\$N\$7 = ((F15+J15)/2)*\$N\$5/12<br>16 = SUMA(C16:E16)*\$N\$7 = ((F16+J16)/2)*\$N\$5/12                                                                                                    |                          | =SI(K15>0,\$N\$6*K15,0)<br>=SI(K16>0,\$N\$6*K16,0)  =SUMA(O16:R16) |                                           | $=SUMA(015:R15)$                                 | =SUMA(\$S\$13:S15)/CONTAR(\$S\$13:\$S15)                                               |  |
|    |                              | 17 = SUMA(C17:E17)*\$N\$7 = ((F17+J17)/2)*\$N\$5/12                                                                                                    |                          |                                                                    | =SI(K17>0,\$N\$6*K17,0)                   | $=SUMA(017:R17)$                                 | =SUMA(\$S\$13:S16)/CONTAR(\$S\$13:\$S16)<br>=SUMA(\$\$\$13:S17)/CONTAR(\$\$\$13:\$517) |  |
|    |                              | 18 = SUMA(C18:E18)*\$N\$7 = ((F18+J18)/2)*\$N\$5/12                                                                                                    |                          |                                                                    | =SI(K18>0,\$N\$6*K18,0)                   | $=SUMA(O18:R18)$                                 | =SUMA(\$S\$13:S18)/CONTAR(\$S\$13:\$S18)                                               |  |
|    |                              | 19 = SUMA(C19:E19)*\$N\$7 = ((F19+J19)/2)*\$N\$5/12                                                                                                    |                          |                                                                    | =SI(K19>0,\$N\$6*K19,0)                   | $=$ SUMA $(O19:R19)$                             | =SUMA(\$S\$13:S19)/CONTAR(\$S\$13:\$S19)                                               |  |
|    |                              | 20 = SUMA(C20:E20)*\$N\$7 = ((F20+J20)/2)*\$N\$5/12                                                                                                    |                          |                                                                    | =SI(K20>0,\$N\$6*K20,0)                   | $=$ SUMA $(O20:R20)$                             | =SUMA(\$S\$13:S20)/CONTAR(\$S\$13:\$S20)                                               |  |
|    |                              | 21 = SUMA(C21:E21)*\$N\$7 = ((F21+J21)/2)*\$N\$5/12                                                                                                    |                          |                                                                    |                                           |                                                  | =SI(K21>0,\$N\$6*K21,0) =SUMA(O21:R21) =SUMA(\$S\$13:S21)/CONTAR(\$S\$13:\$S21)        |  |
|    |                              | 22 = SUMA(C22:E22)*\$N\$7 = ((F22+J22)/2)*\$N\$5/12                                                                                                    |                          |                                                                    |                                           | =SI(K22>0,\$N\$6*K22,0)  =SUMA(O22:R22)          | =SUMA(\$S\$13:S22)/CONTAR(\$S\$13:\$S22)                                               |  |
|    |                              | 23 = SUMA(C23:E23)*\$N\$7 = ((F23+J23)/2)*\$N\$5/12                                                                                                    |                          |                                                                    |                                           | =SI(K23>0,\$N\$6*K23,0)  =SUMA(O23:R23)          | =SUMA(\$\$\$13:S23)/CONTAR(\$\$\$13:\$\$23)                                            |  |
|    |                              | 24 = SUMA(C24:E24)*\$N\$7 = ((F24+J24)/2)*\$N\$5/12                                                                                                    |                          |                                                                    |                                           |                                                  | =SI(K24>0,\$N\$6*K24,0) =SUMA(O24:R24) =SUMA(\$\$\$13:S24)/CONTAR(\$\$\$13:\$\$24)     |  |
|    | $25 = SUMA( P13: P24)$       | =SUMA(Q13:Q24)                                                                                                    |                          | $=$ SUMA $(R13:R24)$                                               |                                           | =SUMA(025:R25)                                   |                                                                                        |  |
|    |                              | <b>K (Factor Estacional Article Factor Estacional</b>                                                                                                    | Probabilidad AcumDemanda |                                                                    |                                           | Pacumdemanda Ptentrega PJ                        | пκ                                                                                     |  |

**A partir de la columna U, se encuentran la formulación de la utilidad**

[Create PDF](http://www.novapdf.com) files without this message by purchasing novaPDF printer (<http://www.novapdf.com>)

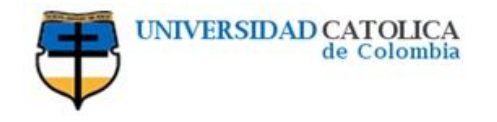

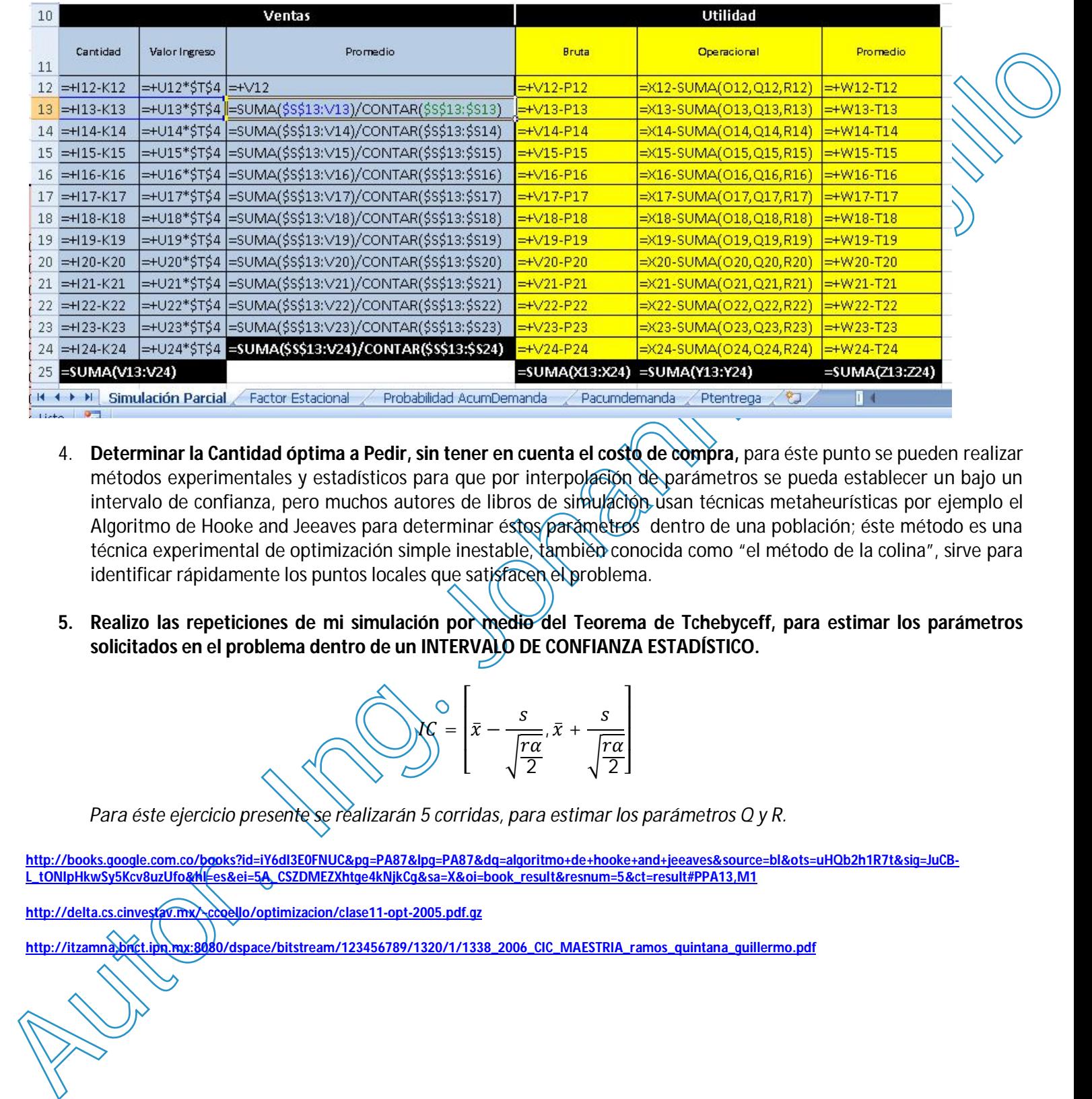

- 4. **Determinar la Cantidad óptima a Pedir, sin tener en cuenta el costo de compra,** para éste punto se pueden realizar métodos experimentales y estadísticos para que por interpolación de parámetros se pueda establecer un bajo un intervalo de confianza, pero muchos autores de libros de simulacion usan técnicas metaheurísticas por ejemplo el Algoritmo de Hooke and Jeeaves para determinar éstos parámetros dentro de una población; éste método es una técnica experimental de optimización simple inestable, también conocida como "el método de la colina", sirve para identificar rápidamente los puntos locales que satisfacen el problema.
- **5. Realizo las repeticiones de mi simulación por medio del Teorema de Tchebyceff, para estimar los parámetros solicitados en el problema dentro de un INTERVALO DE CONFIANZA ESTADÍSTICO.**

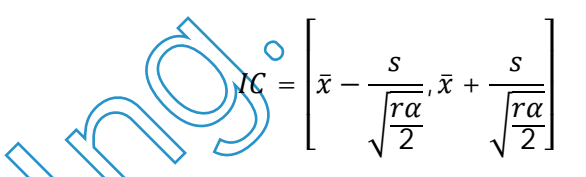

*Para éste ejercicio presente se realizarán 5 corridas, para estimar los parámetros Q y R.*

**http://books.google.com.co/books?id=iY6dI3E0FNUC&pg=PA87&lpg=PA87&dq=algoritmo+de+hooke+and+jeeaves&source=bl&ots=uHQb2h1R7t&sig=JuCB-L\_tONIpHkwSy5Kcv8uzUfo&hl=es&ei=5A\_CSZDMEZXhtge4kNjkCg&sa=X&oi=book\_result&resnum=5&ct=result#PPA13,M1**

**http://delta.cs.cinvestav.mx/~ccoello/optimizacion/clase11-opt-2005.pdf.gz**

**http://itzamna.bnct.ipn.mx:8080/dspace/bitstream/123456789/1320/1/1338\_2006\_CIC\_MAESTRIA\_ramos\_quintana\_guillermo.pdf**